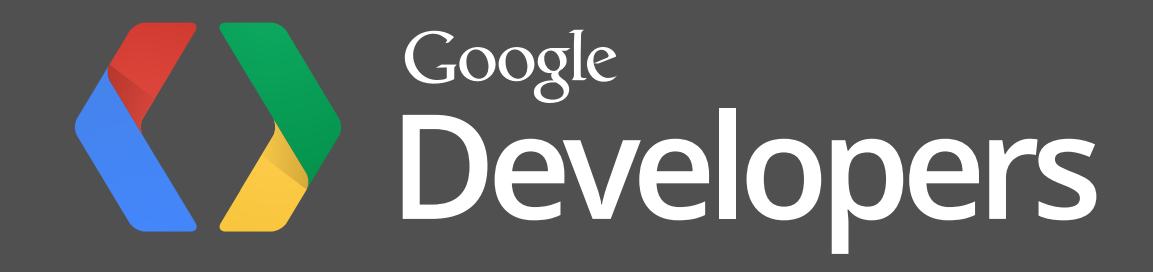

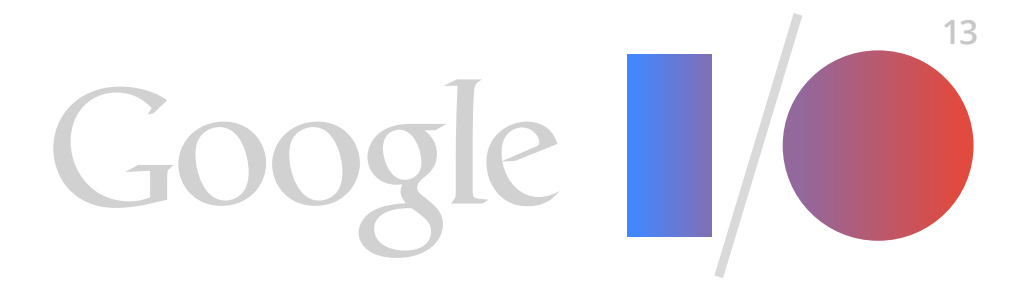

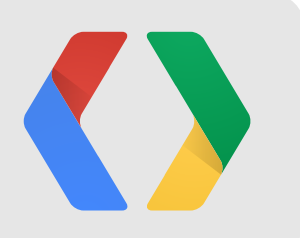

# **The Google+ Hangouts API a year later**

Much more than a mustache

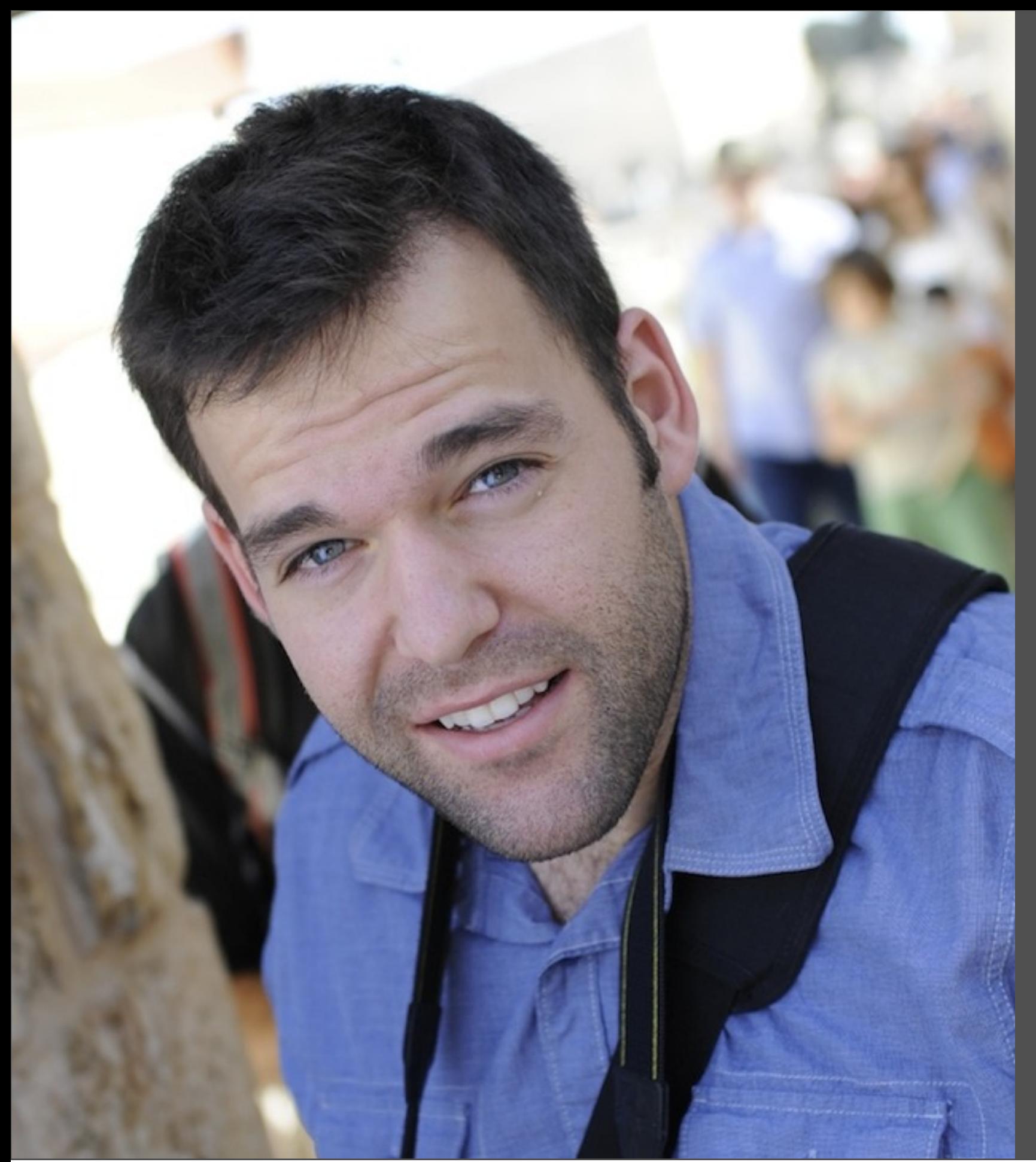

#### Jonathan Beri

# Developer Advocate, Google+

google.com/+JonathanBeri

# **Today's Agenda**

- What is the Hangouts API?
- Why Hangout Apps?
- A bit of history
- Using the API
- Where we're going

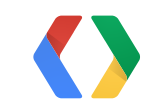

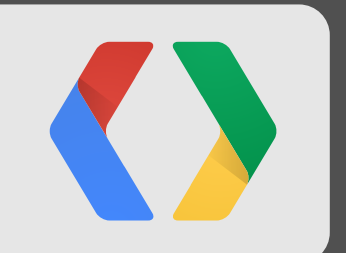

# **What is the Hangouts API?**

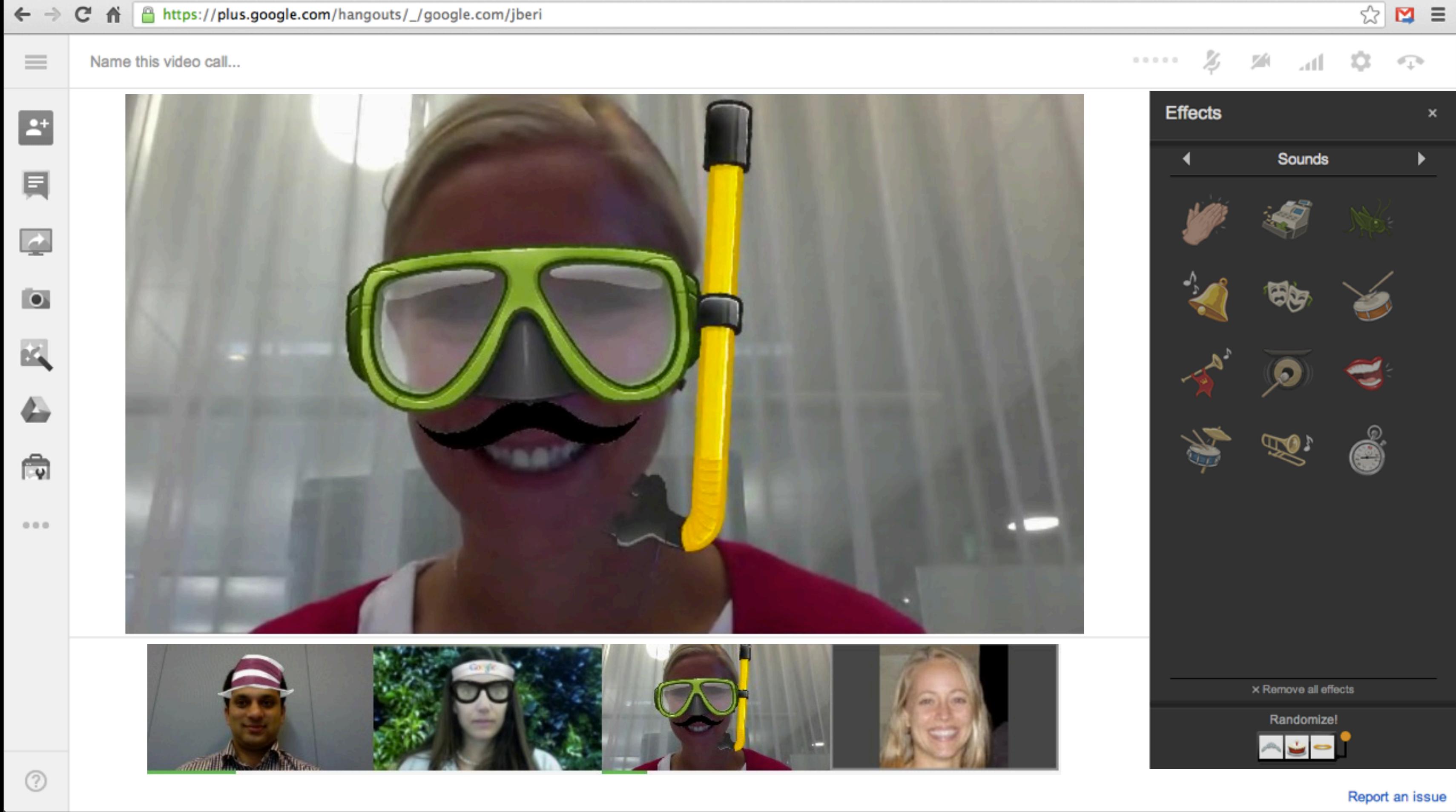

### **What are Hangout Apps?**

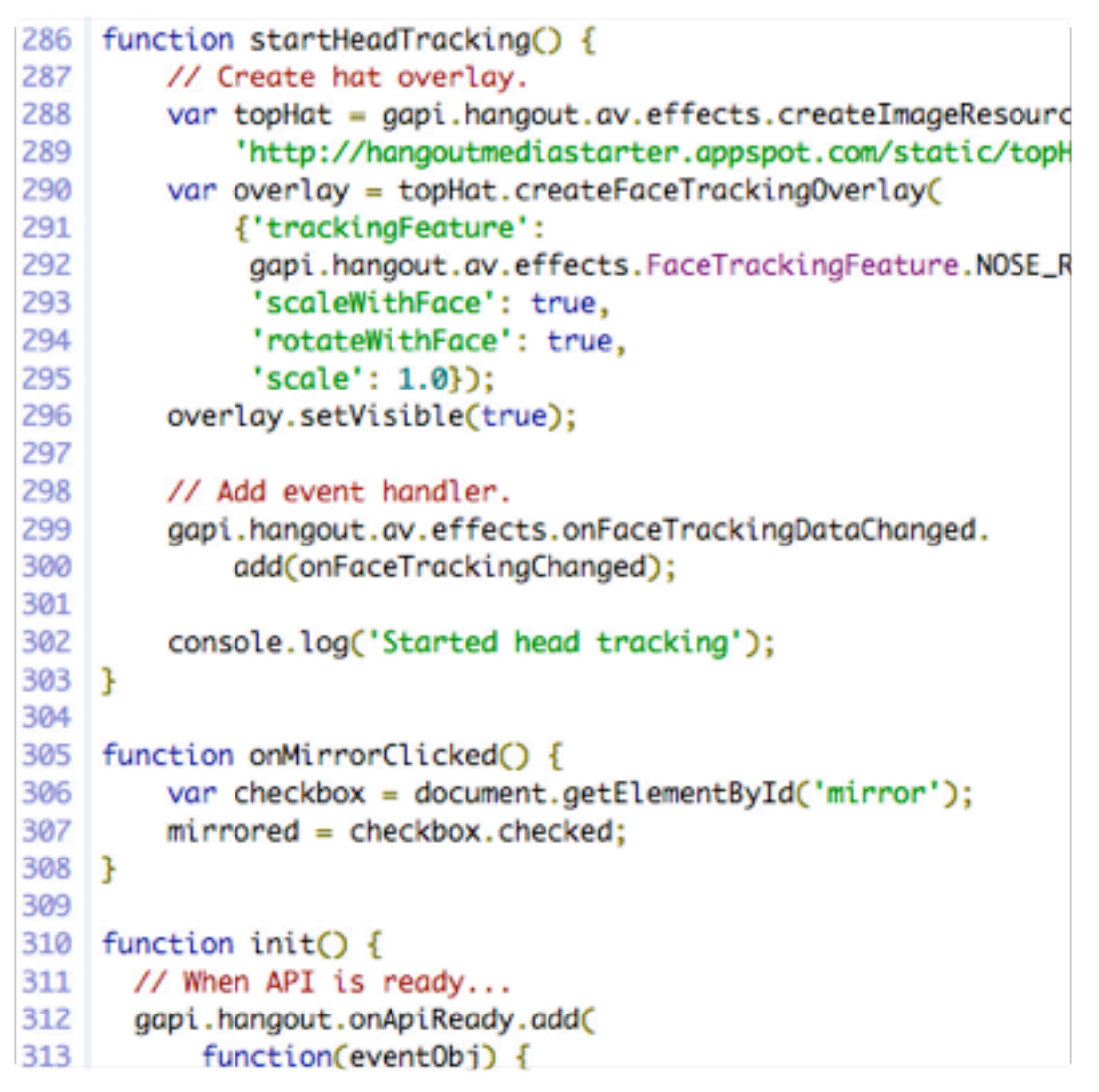

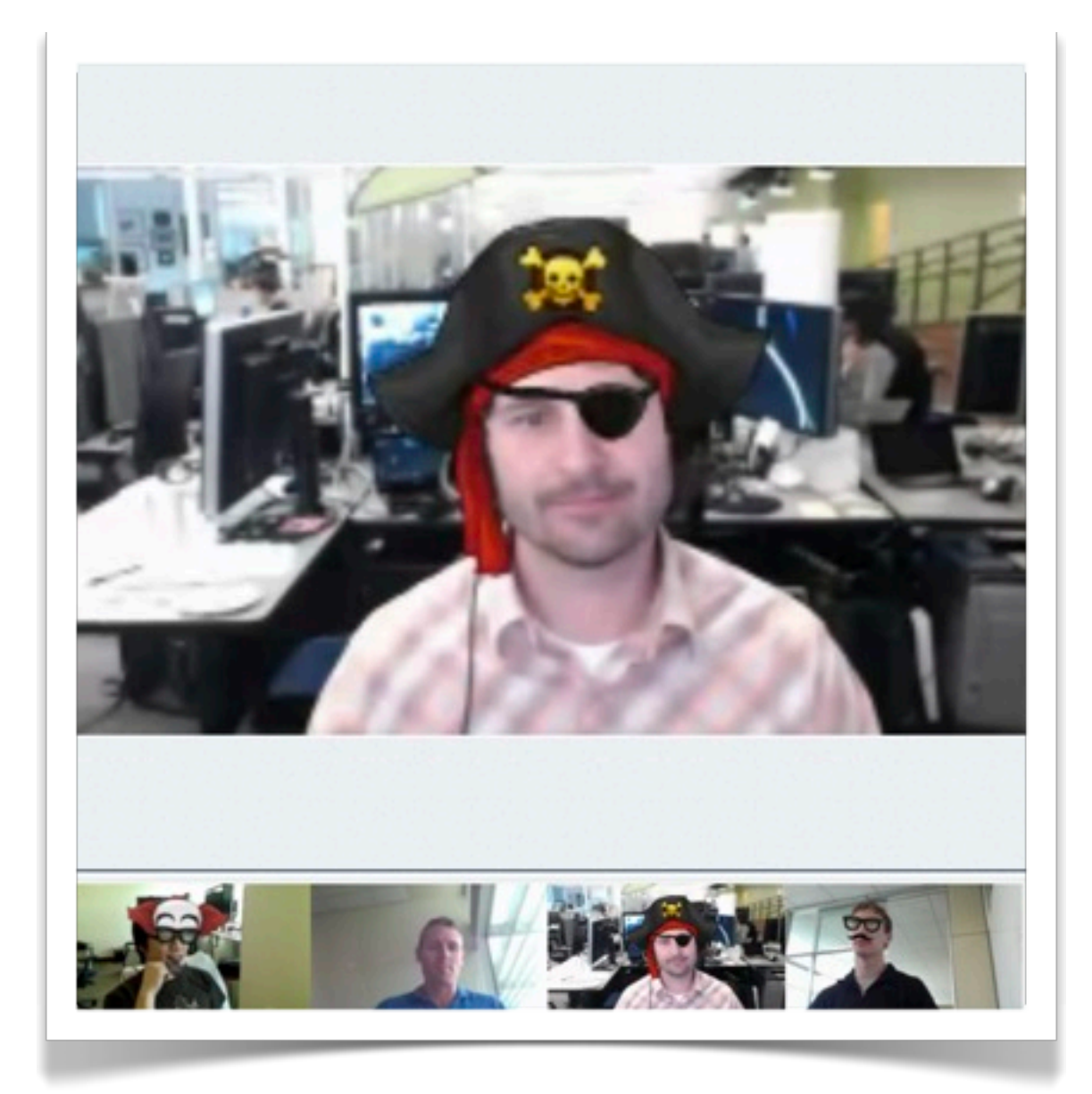

Your HTML/JavaScript hangout.js

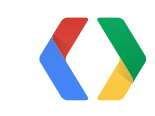

#### *"Anything you can do in an iFrame, you can do in a Hangout"*

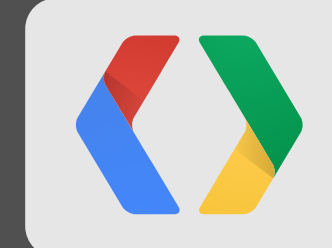

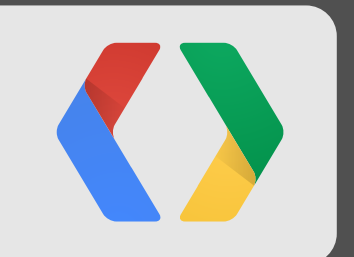

# **Why Hangout Apps**

# **Why Apps?**

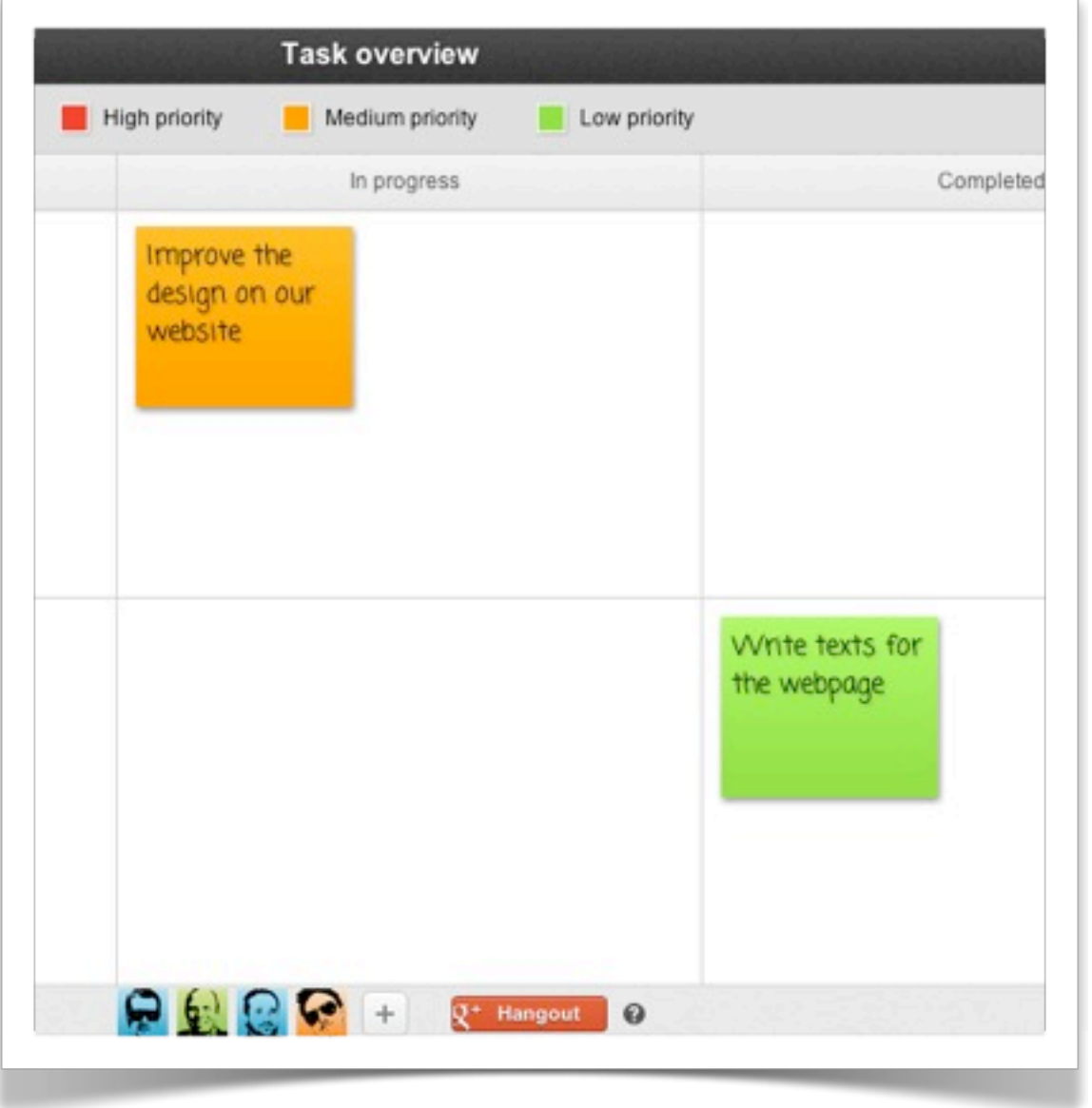

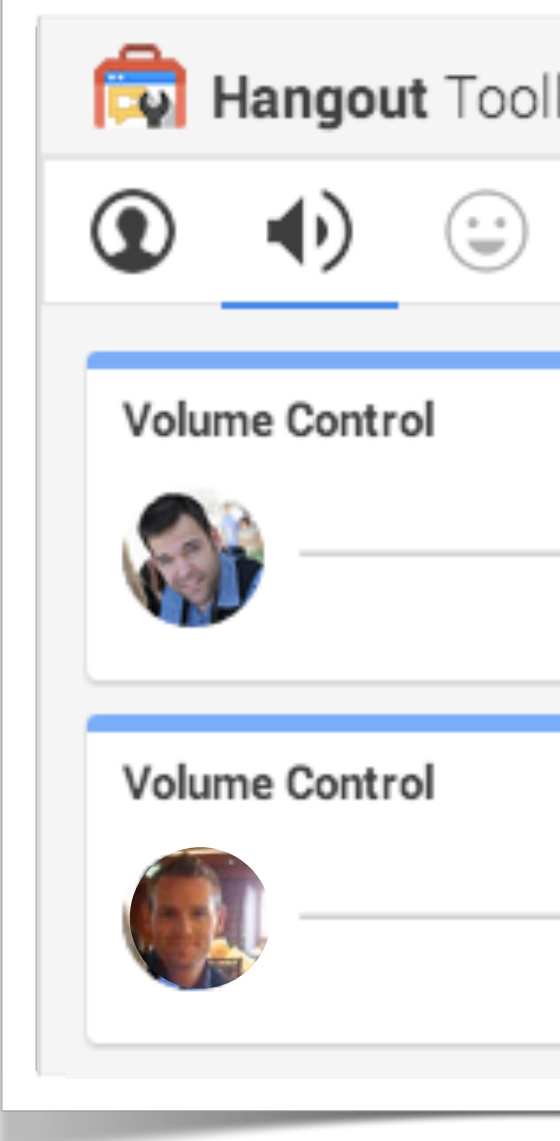

#### Shared activities Conversation enhancers

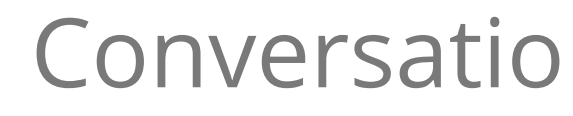

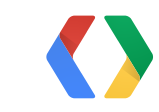

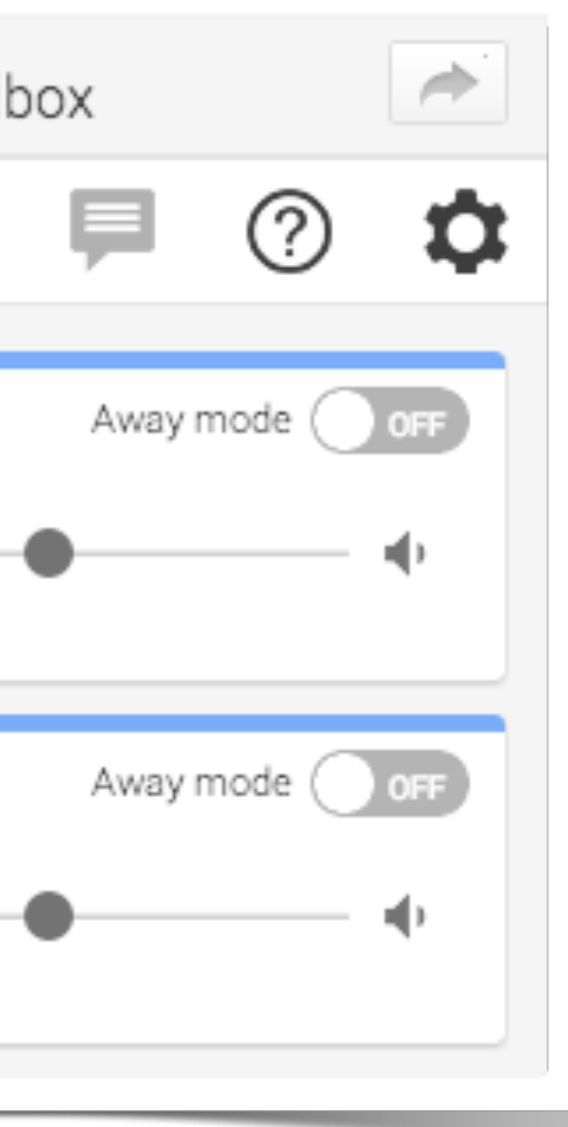

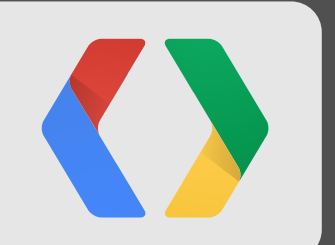

# **A Bit of History**

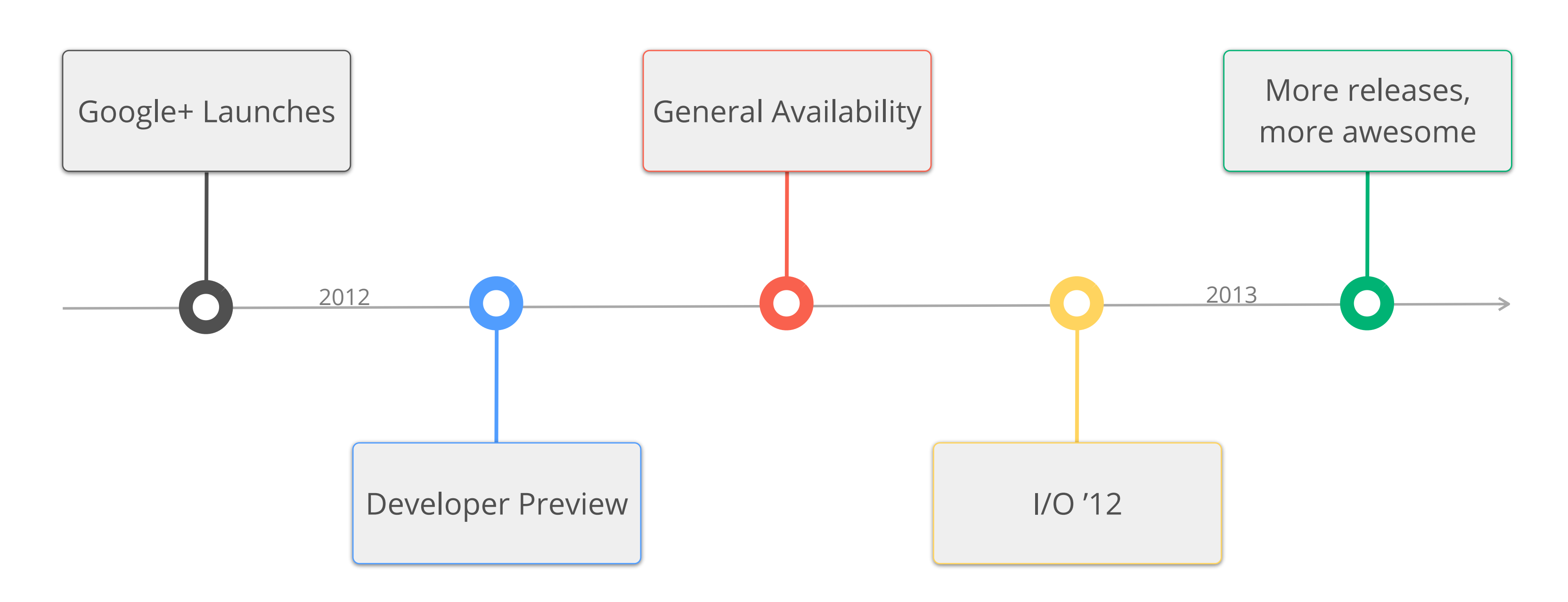

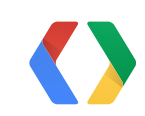

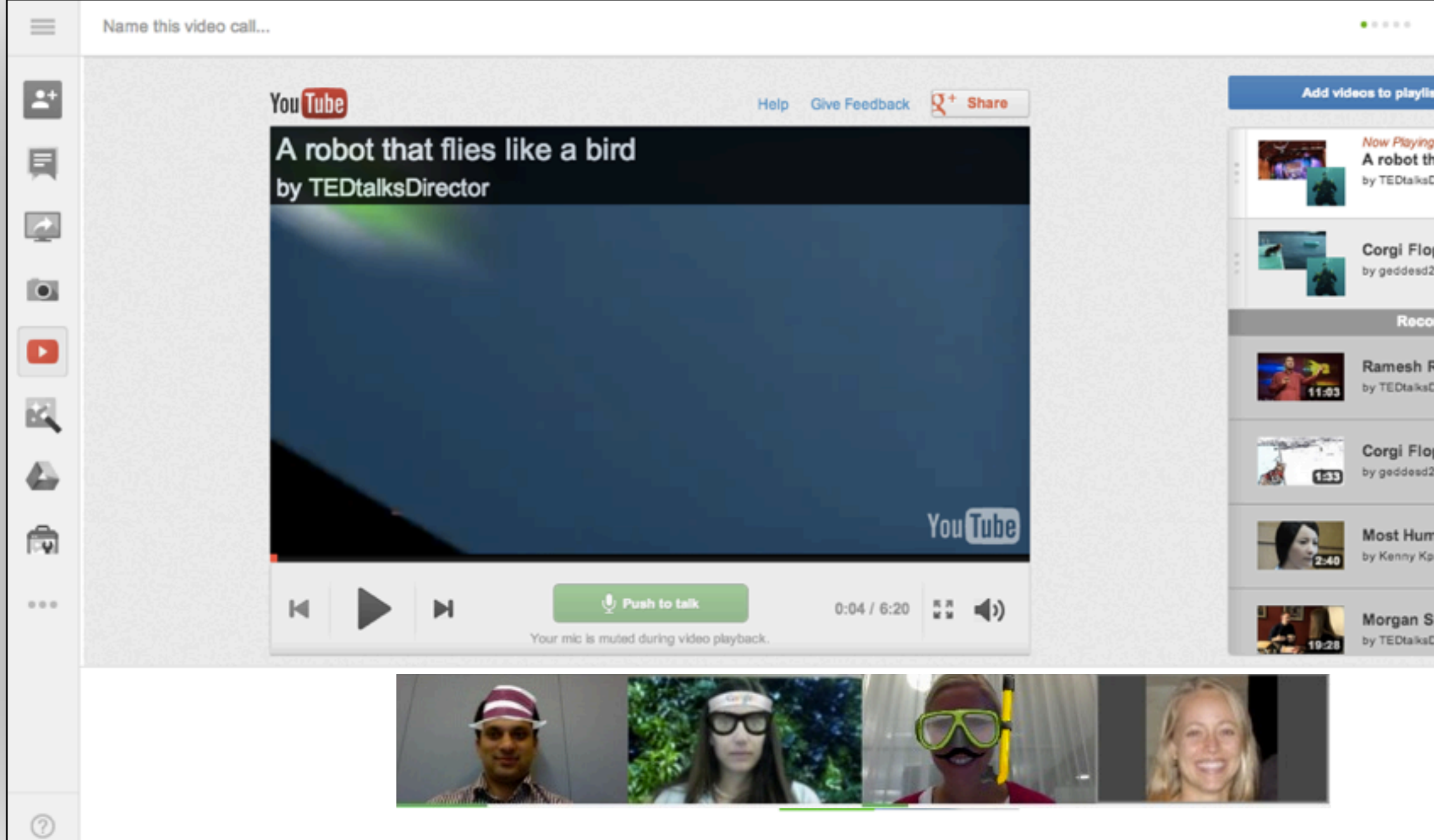

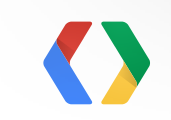

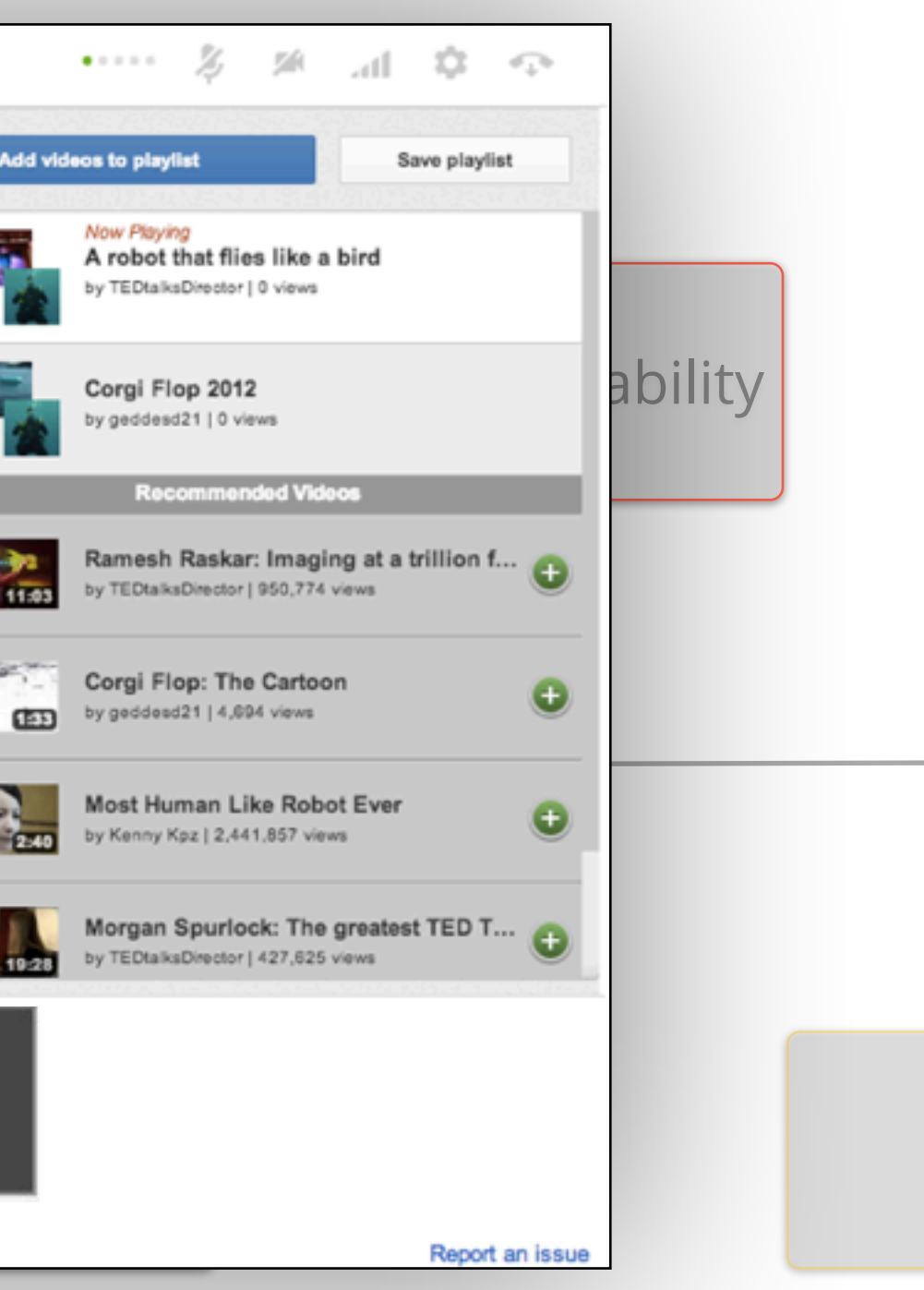

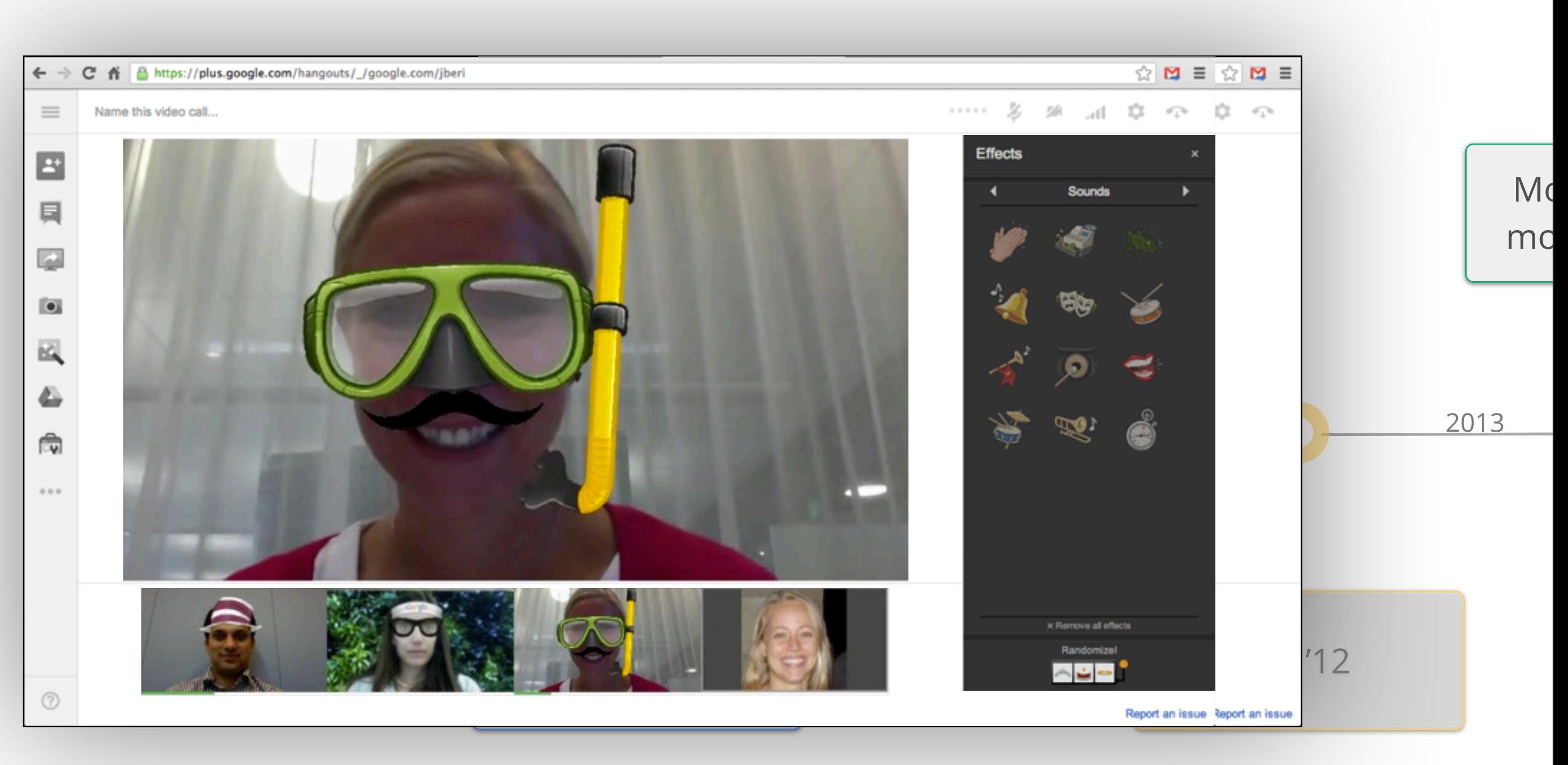

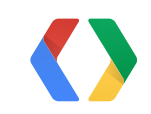

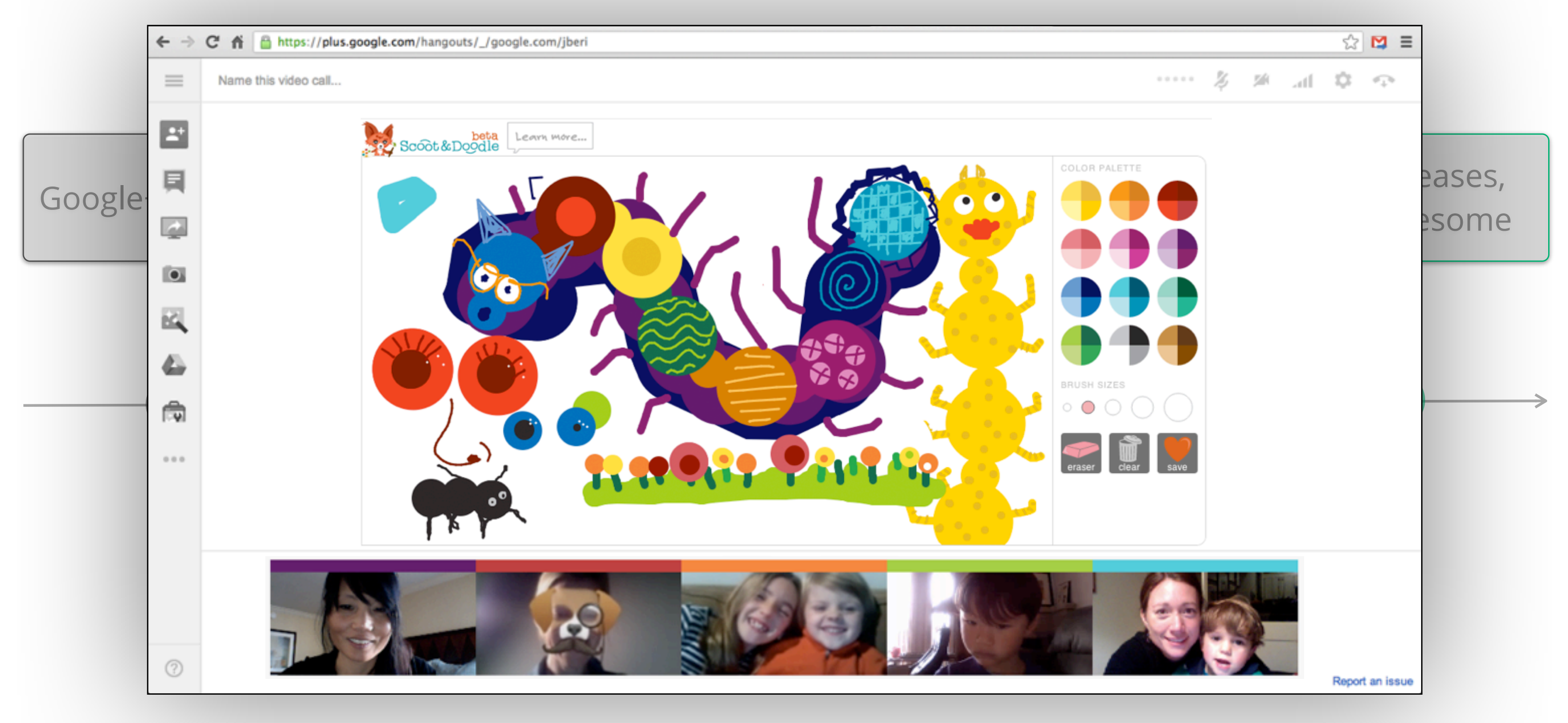

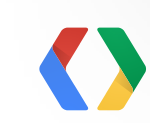

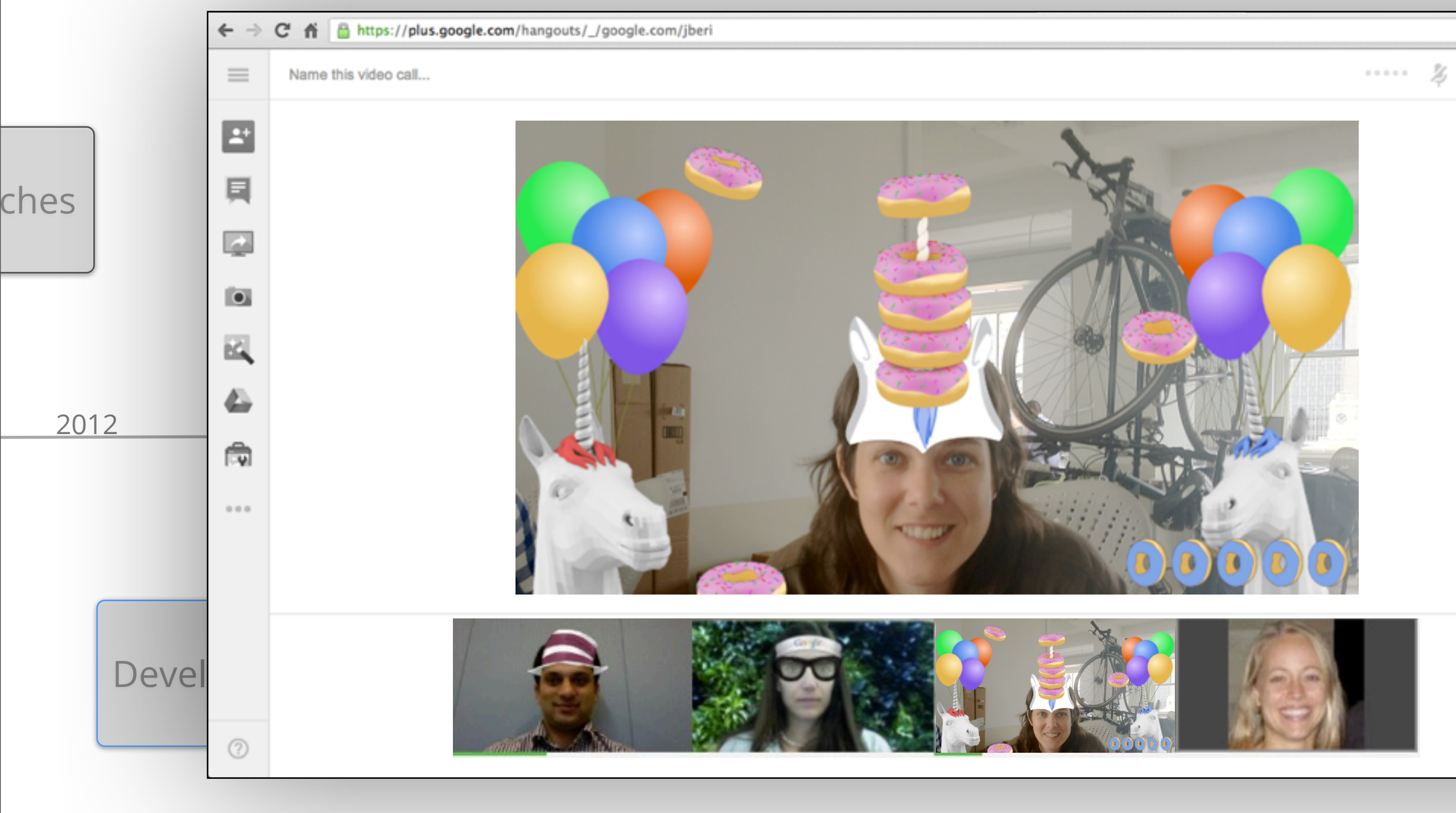

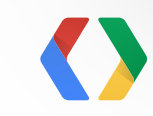

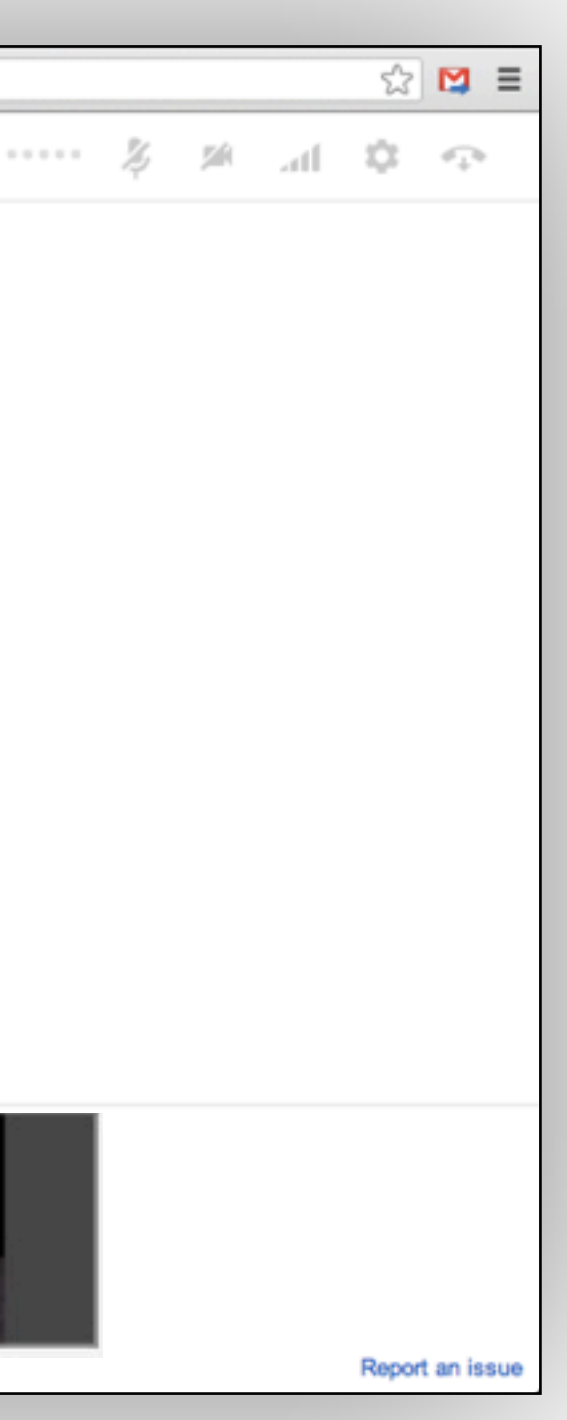

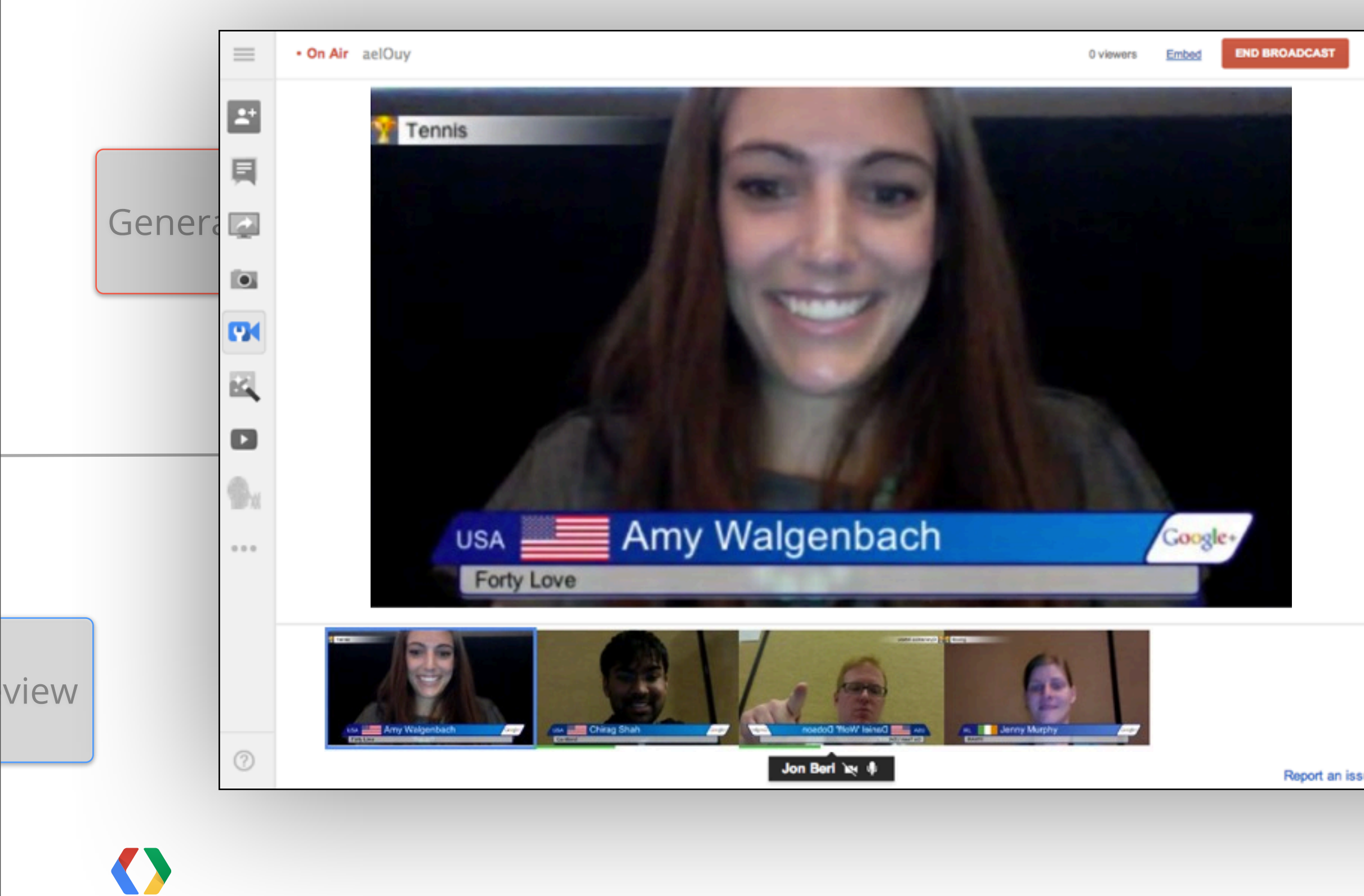

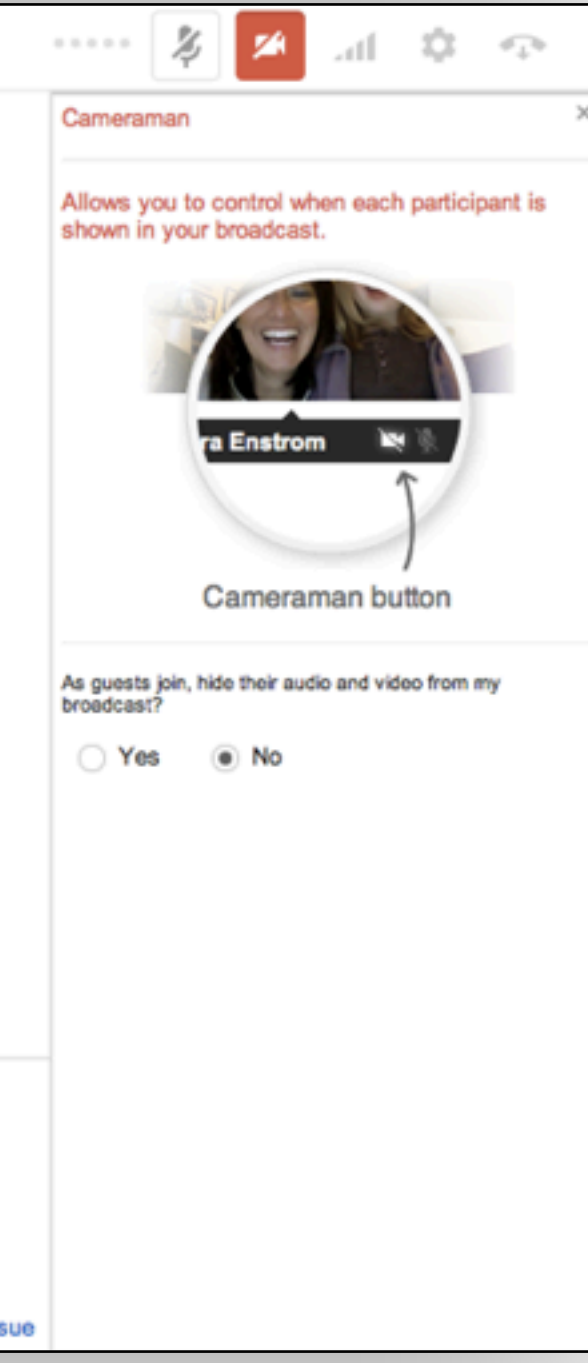

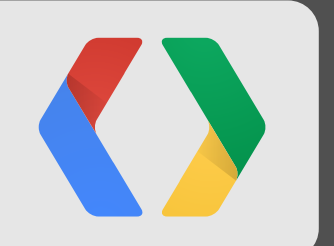

# **Using the API** hangouts.js

# **The Hangouts API**

- Including hangout.js gives you access to many hangout features, including:
	- Participants
	- Data Channels
	- A/V
	- Effects
	- Metadata

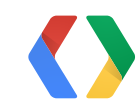

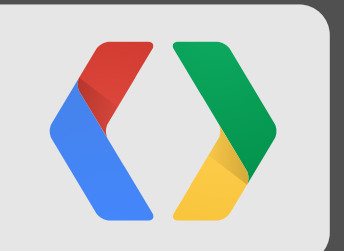

# **The API: it starts with people**

#### **Show Who is Talking**

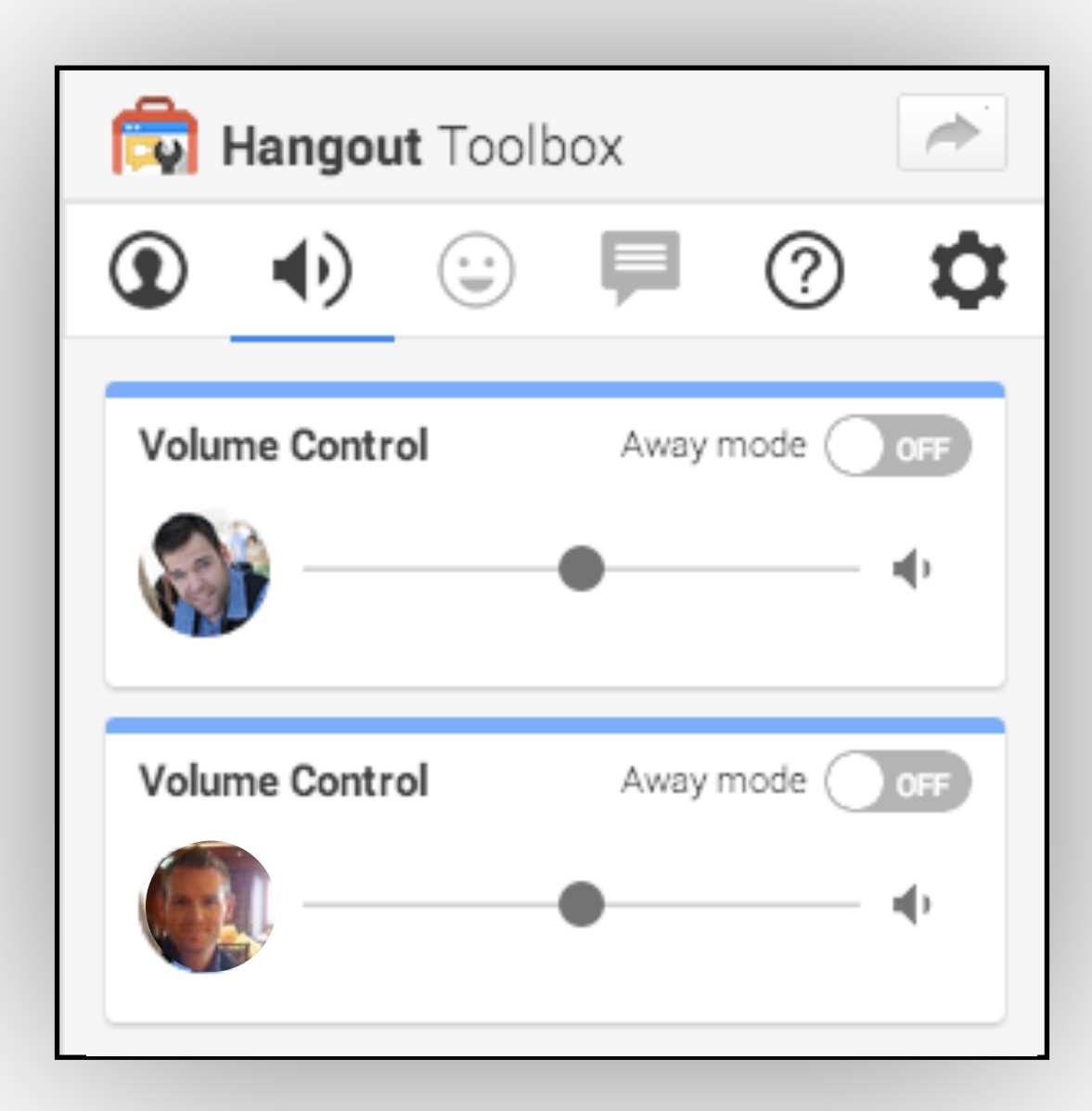

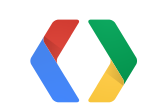

21

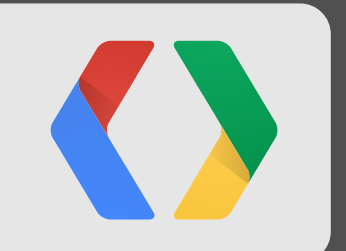

# **The API: collaboration with data**

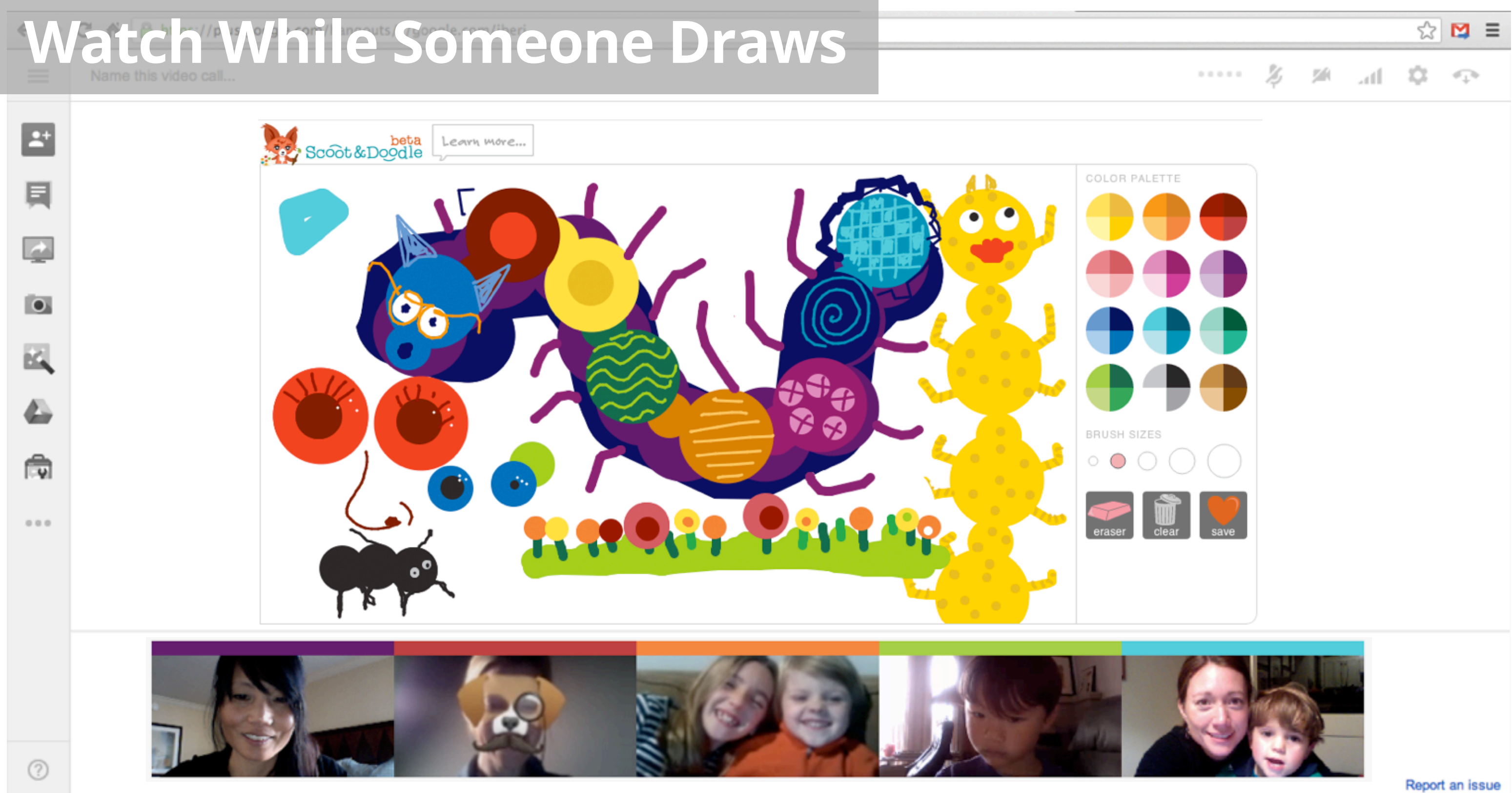

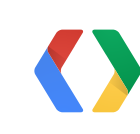

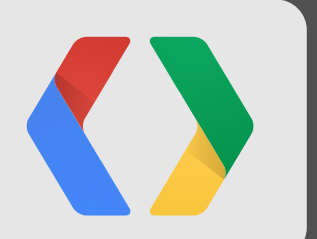

# **The API: Playing with the video stream**

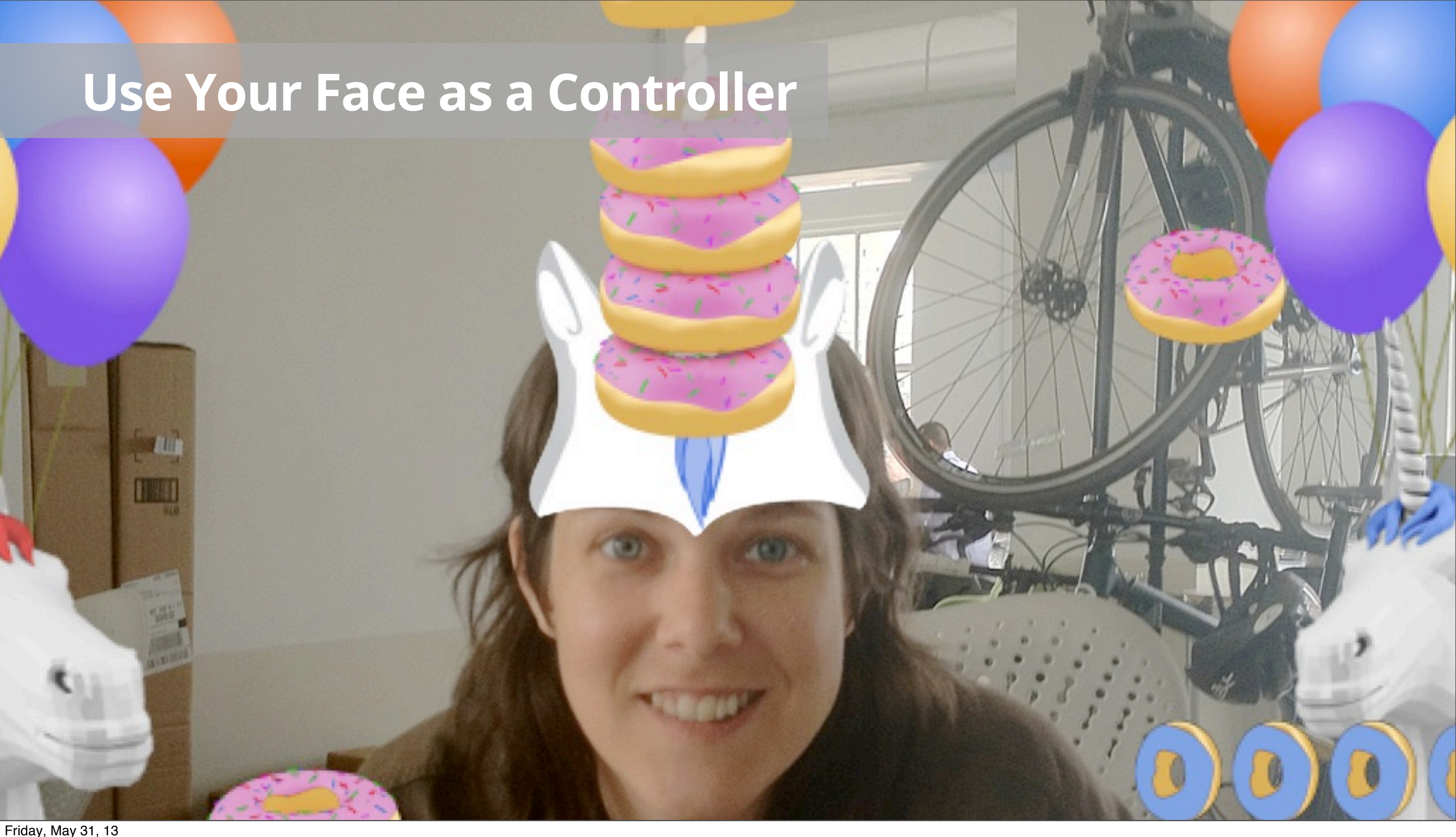

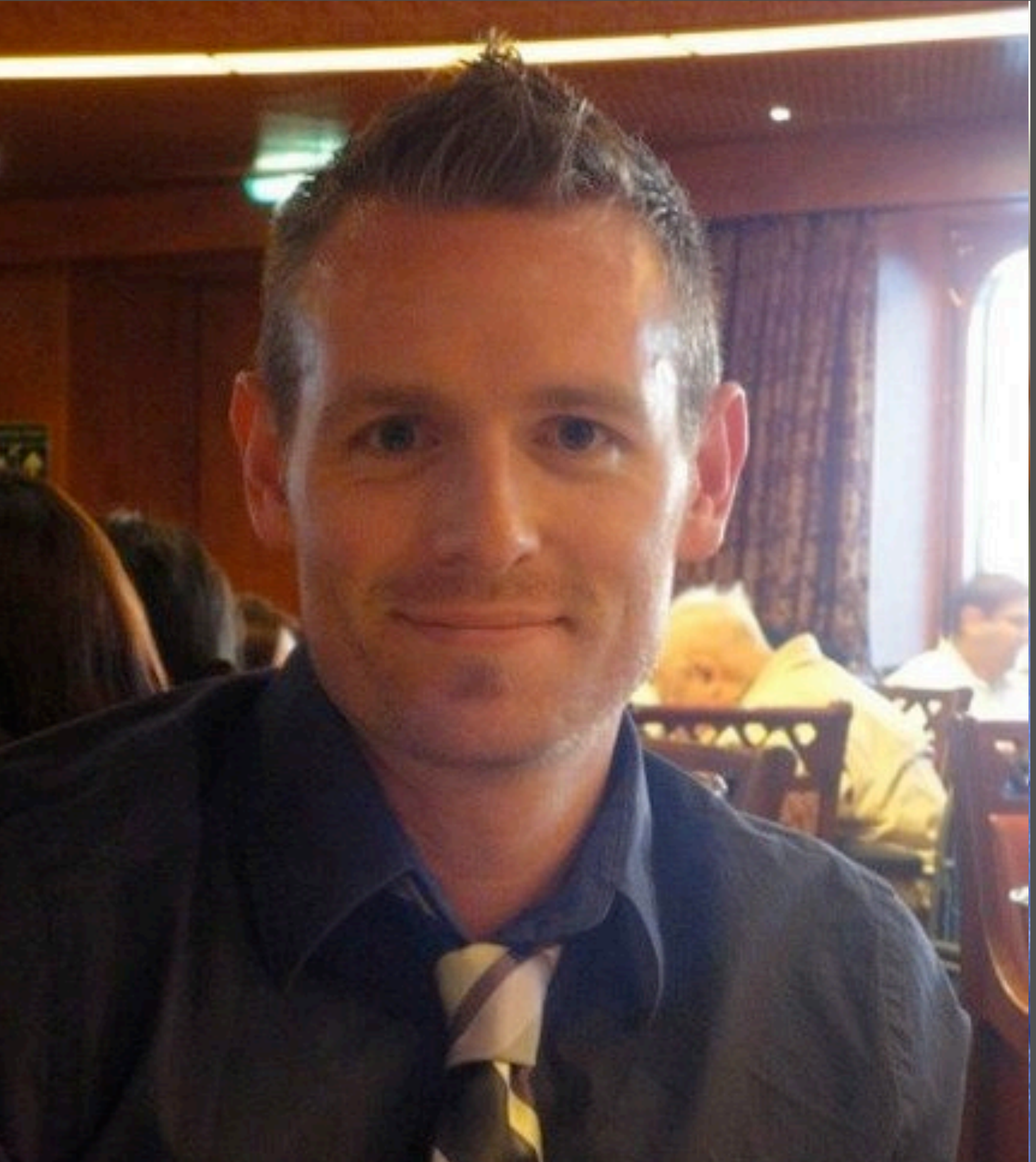

# Richard Dunn

# Technical Lead, Hangouts API [goo.gl/wb01D](http://goo.gl/wb01D)

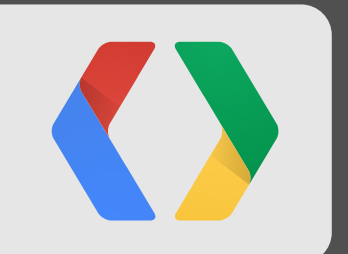

# **Where the Platform is Headed**

# **Where the Platform is Headed**

- Made lots of progress on building rich APIs
- Now focus on faster, more flexible releases
- Get developer feedback early and often
- More cool stuff!

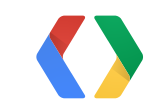

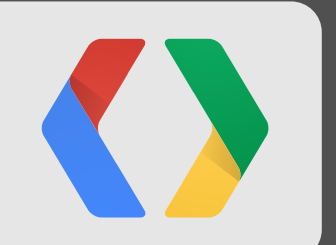

# **Release channels**

### **Release channels**

- No more versions!
- Stable channel: APIs as they are finished
	- <script src="//plus.google.com/hangouts/\_/api/v1/hangout.js"></script>
- Developer channel: Playground for new features
	- <script src="//plus.google.com/hangouts/\_/api/dev/hangout.js"></script>

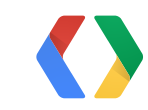

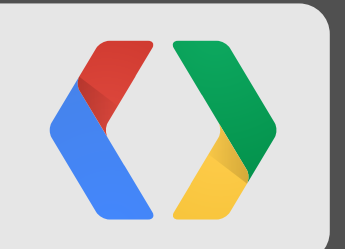

# **Developer experience**

### **Developer experience**

- No more sandbox!
- Private apps run privately
- OR share with others in your Hangout

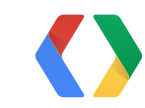

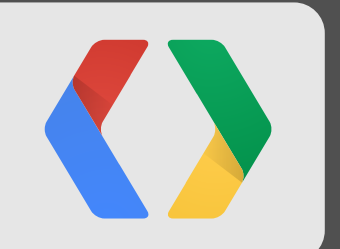

# **Auto-load apps**

### **Auto-load apps**

- Set your app to auto-load, user confirms
- Consider Drive to save data
- Your Hangout the way you want it

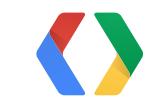

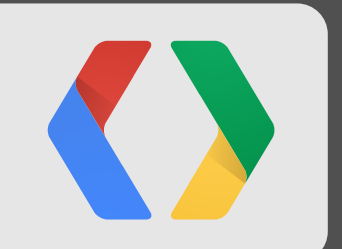

# **Developer channel effects**

# **Developer channel effects**

- Hand tracking, background replacement, background blur
- Please try them out
- Let us know what works, what doesn't

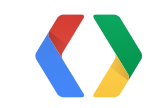

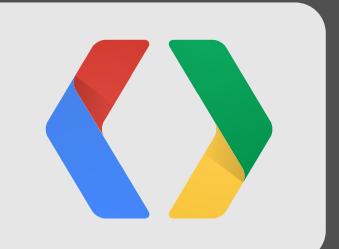

# **Community engagement**

# **Working with the Community**

- Google+ Developers, Hangouts category
- Will post API updates on both channels here
- Feedback about APIs and feature requests

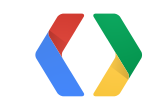

#### **Codelab**

Building Amazing Hangouts Applications - Make Magic Interactions!

When: May 17, 2:00PM - 4:00PM PDT

Where: Room 4

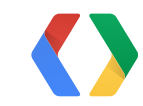

# **<Thank You!>**

developers.google.com/+/hangouts plus.google.com/+GooglePlusDevelopers

Jonathan Beri, google.com/+JonathanBeri Richard Dunn, [goo.gl/wb01D](http://goo.gl/wb01D)

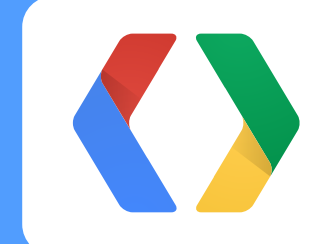